# **Département Infrastructures Marines et Numériques Unité Informatique et Données Marines**

Auteurs: Françoise Gourtay – Le Hingrat

Dec 2022 SISMER - R.INT.IDM/SISMER/SIS19-036

# **DONNEES ADCP DU N/O ALIS**

# **Année 2019**

ADCP de coque OS-75 kHz

# **SOMMAIRE**

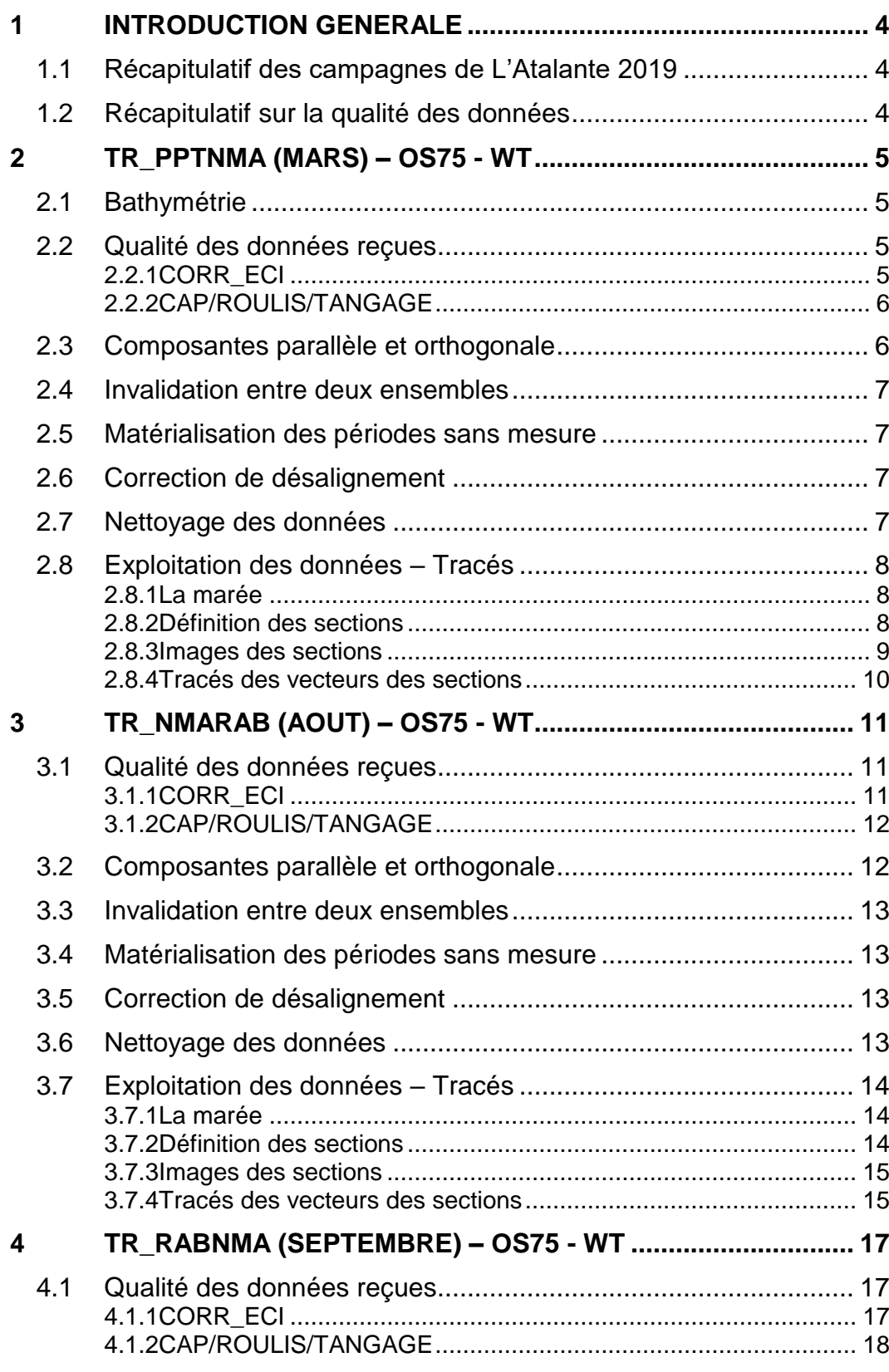

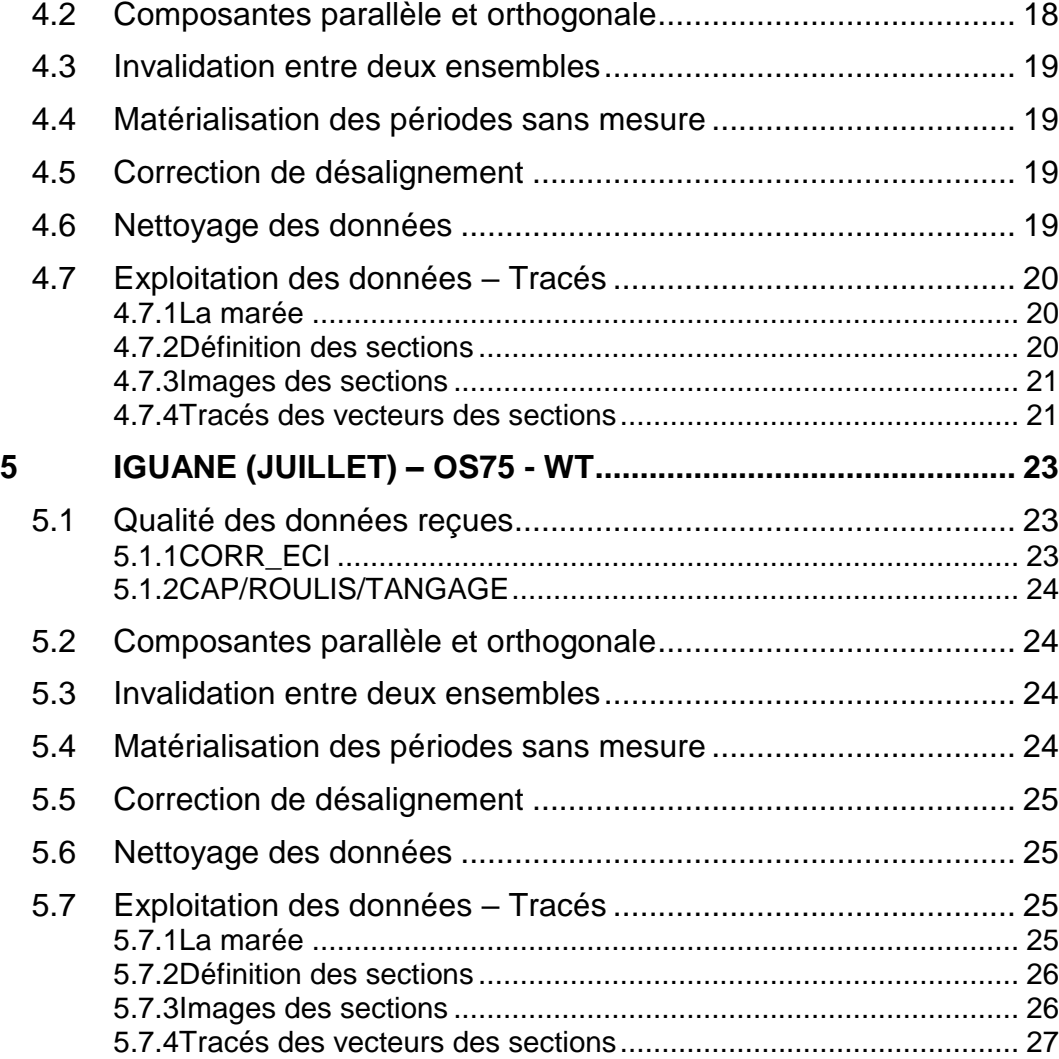

**Tifremer** 

<span id="page-3-0"></span>Ce document présente le traitement des données ADCP de coque, du navire Océanographique 'L'Alis' pour les campagnes qui se sont déroulées en 2019.

Les données sont exploitées à l'aide du logiciel CASCADE V7.2 développé sous MATLAB par le LPO (C. Kermabon).

| Nom campagne       | <b>Type</b><br><b>ADCP</b> | <b>Période</b> | Zone      |
|--------------------|----------------------------|----------------|-----------|
| TR PPTNMA          | <b>OS75</b>                | 11/03/2019     | Pacifique |
|                    |                            | 26/03/2019     |           |
| TR NMARAB          | <b>OS75</b>                | 24/08/2019     | Pacifique |
|                    |                            | 30/08/2019     |           |
| <b>TR RABNMA</b>   | <b>OS75</b>                | 14/09/2019     | Pacifique |
|                    |                            | 21/09/2019     |           |
| <b>IGUANE 2019</b> | <b>OS75</b>                | 02/07/2019 -   | Pacifique |
|                    |                            | 12/07/2019     |           |

<span id="page-3-1"></span>*1.1 Récapitulatif des campagnes de L'Atalante 2019*

**Tableau 1 – Liste des campagnes présentes dans ce document**

# <span id="page-3-2"></span>*1.2 Récapitulatif sur la qualité des données*

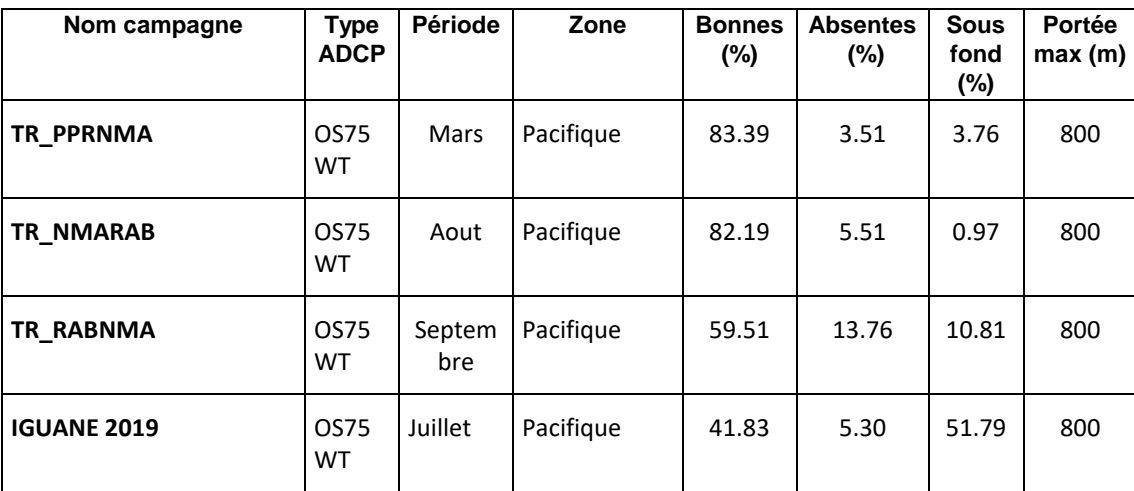

**Tableau 2 : Qualité des données présentes dans ce document** 

<span id="page-4-0"></span>Ce transit comprend 3 fichiers STA en WT.

Le trajet du navire est le suivant :

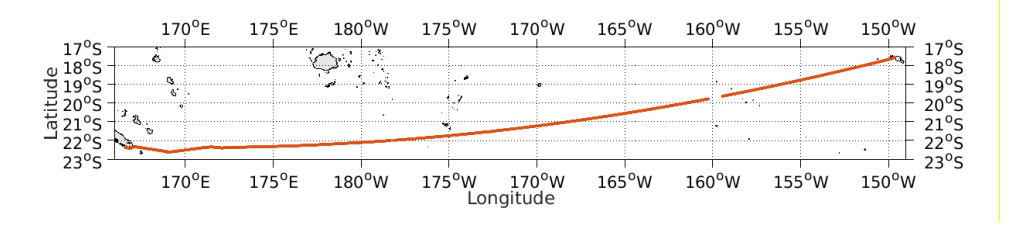

**Figure 1-Route du navire durant la campagne**

# <span id="page-4-1"></span>*2.1 Bathymétrie*

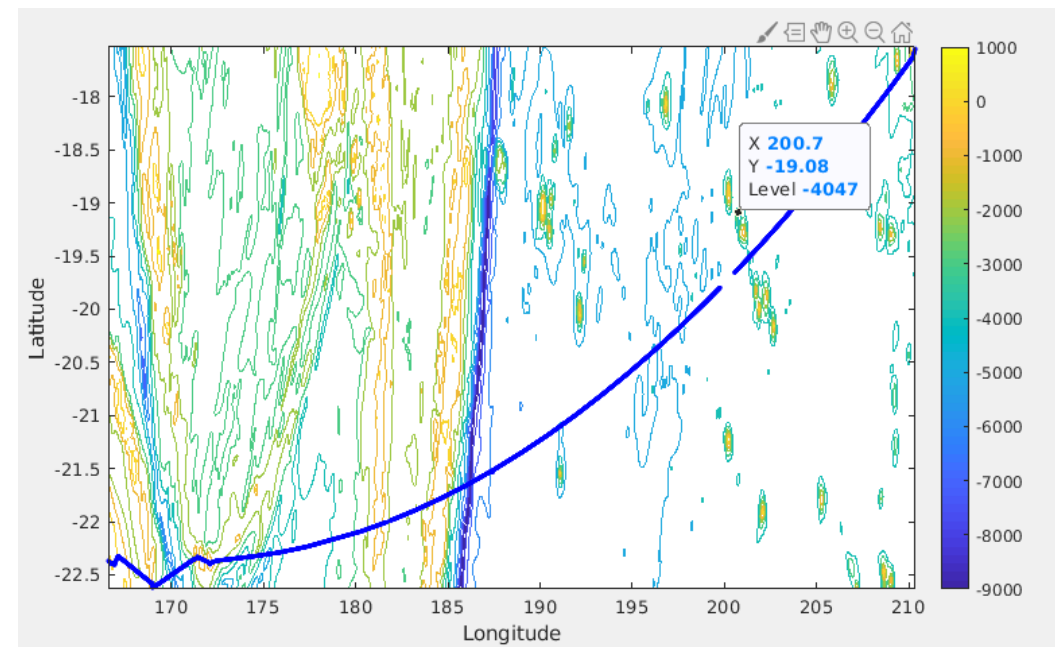

**Figure 2 – Bathymétrie GEBCO sur le trajet de la campagne**

<span id="page-4-2"></span>*2.2 Qualité des données reçues*

# <span id="page-4-3"></span>**2.2.1 CORR\_ECI**

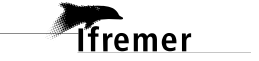

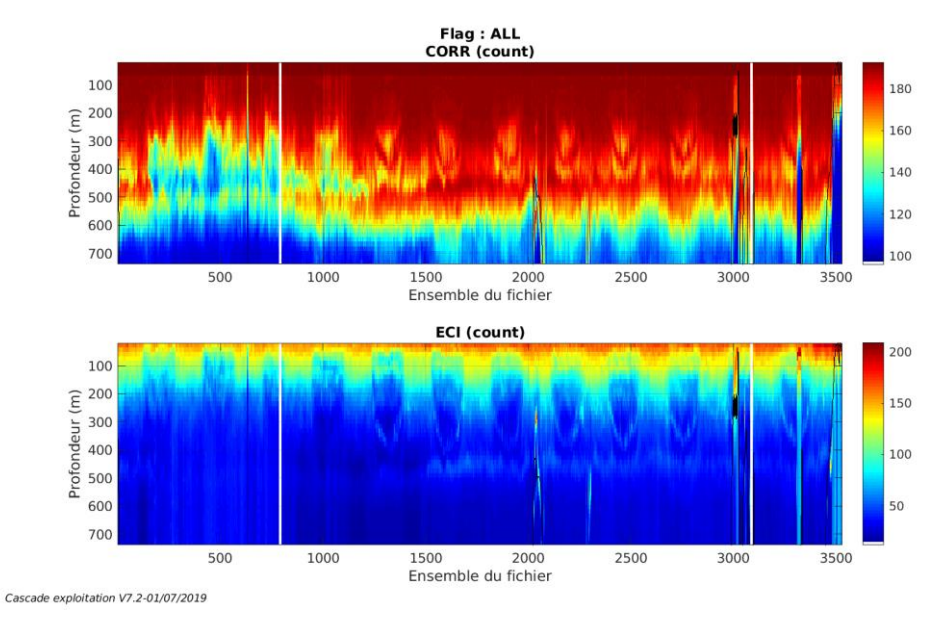

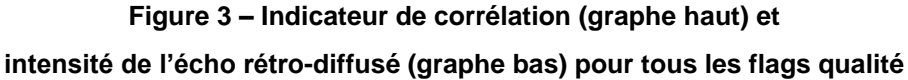

# <span id="page-5-0"></span>**2.2.2 CAP/ROULIS/TANGAGE**

Roll : roulis / Ptch : tangage / Hdg : cap

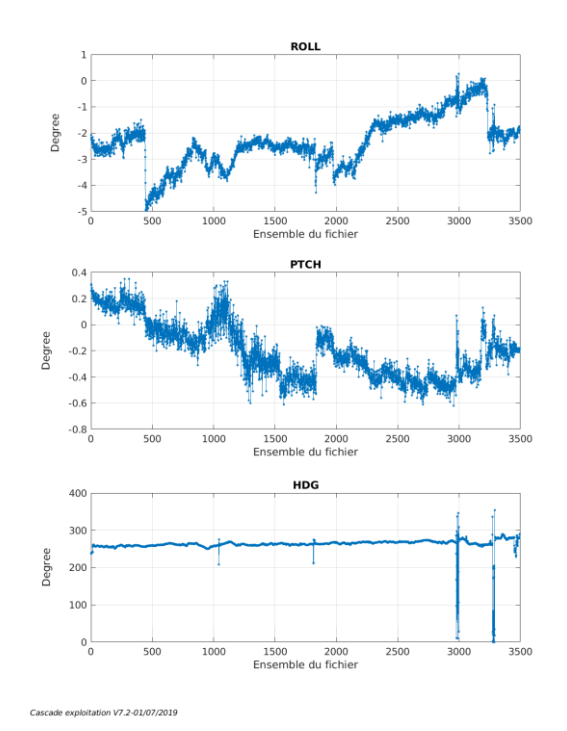

# <span id="page-5-1"></span>*2.3 Composantes parallèle et orthogonale*

*<u>Ifremer</u>* 

Les informations sur les composantes parallèle et orthogonale à la vitesse du

navire sont :

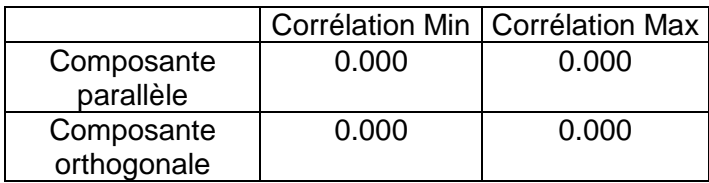

**Tableau 3–Composantes parallèle et orthogonale**

# <span id="page-6-0"></span>*2.4 Invalidation entre deux ensembles*

<span id="page-6-1"></span>Pas d'objet.

### *2.5 Matérialisation des périodes sans mesure*

Sur une période de 20 minutes entre deux ensembles.

### <span id="page-6-2"></span>*2.6 Correction de désalignement*

Le calcul Amplitude / désalignement / assiette nous informe que des changements sont possibles pour faire un désalignement en changeant la valeur du tangage. En revanche il n'y a pas assez de points pour changer l'amplitude ou l'angle de désalignement.

Valeurs rentrées au moment du désalignement :

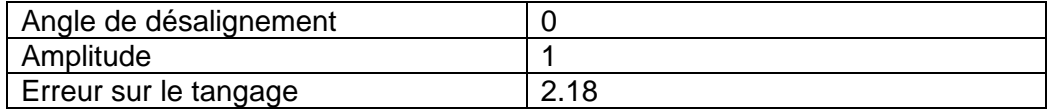

La vitesse Verticale moyenne issue du désalignement pour les bonnes données (Bins [31 35]) est de 0.053 cm/s.

Suite à ce désalignement les actions suivantes sont faites sur le nouveau fichier :

- Nettoyage des données
- Matérialisation des périodes sans mesure
- Tracés des graphes 2D.

Les graphes et les valeurs des tableaux suivants sont donc issus du fichier après désalignement.

# <span id="page-6-3"></span>*2.7 Nettoyage des données*

Critères des flags et résultats chiffrés obtenus :

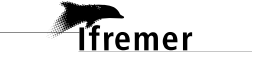

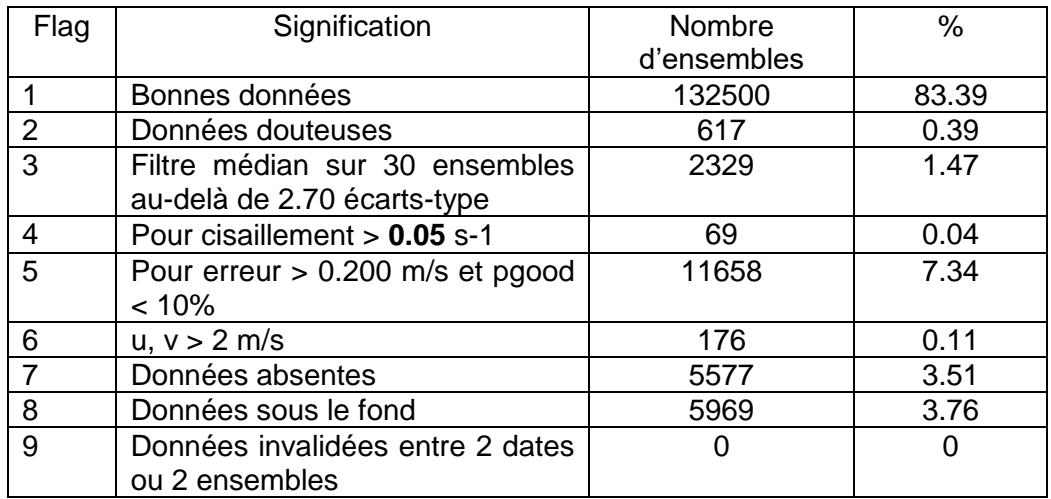

Ce qui correspond au graphique suivant :

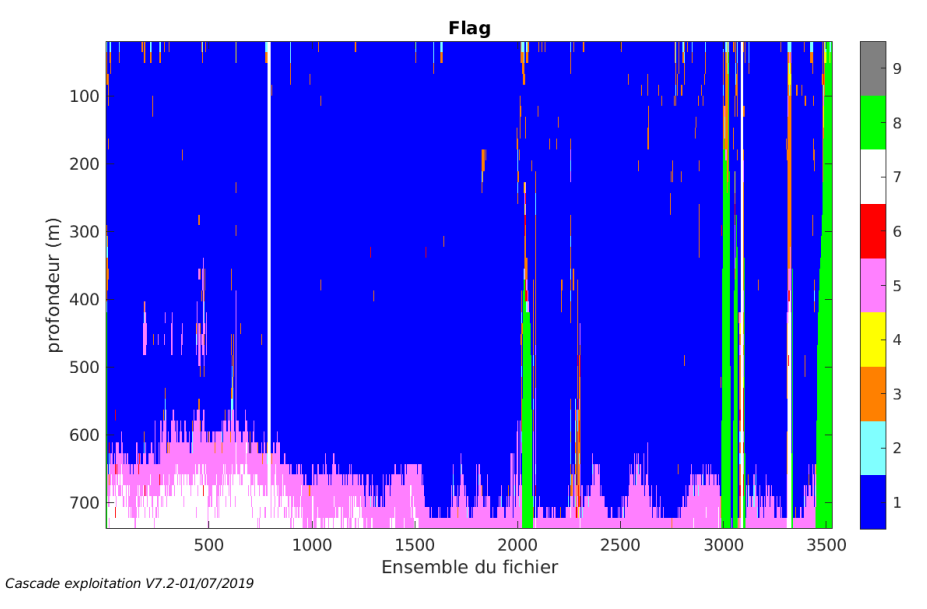

# <span id="page-7-0"></span>*2.8 Exploitation des données – Tracés*

# <span id="page-7-1"></span>**2.8.1 La marée**

Les composantes de la marée ont été prises en compte lors du calcul des vitesses du courant (model\_tpxo9.0).

### <span id="page-7-2"></span>**2.8.2 Définition des sections**

Au cours de cette campagne, 1 section a été définie :

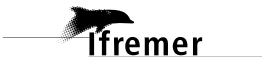

| $N^{\circ}$ | Date début                           | Date fin | Localisation |  |
|-------------|--------------------------------------|----------|--------------|--|
|             | 14/03/2019 054752  26/03/2019 194148 |          | I Pacifique  |  |

**Tableau 4– Date et localisation des sections de la campagne**

La carte est la suivante :

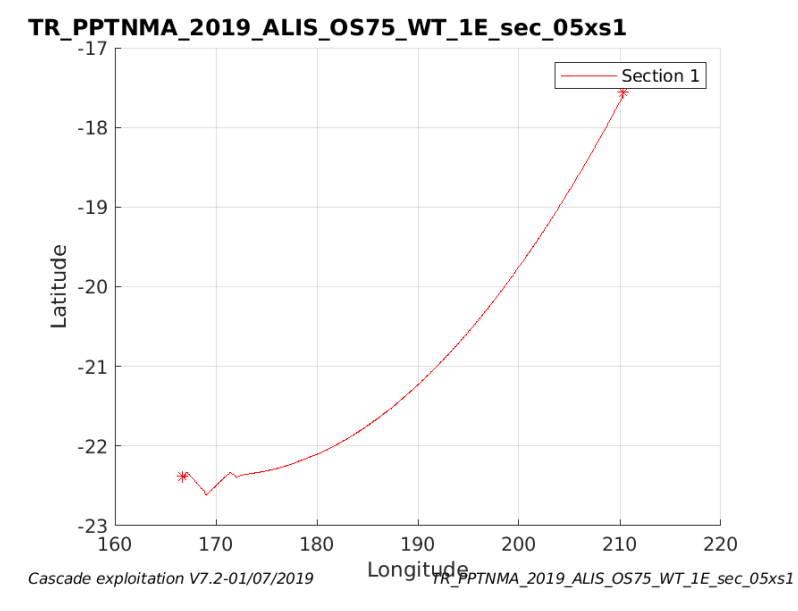

**Figure 4– Carte de la section définie sur le trajet de la campagne**

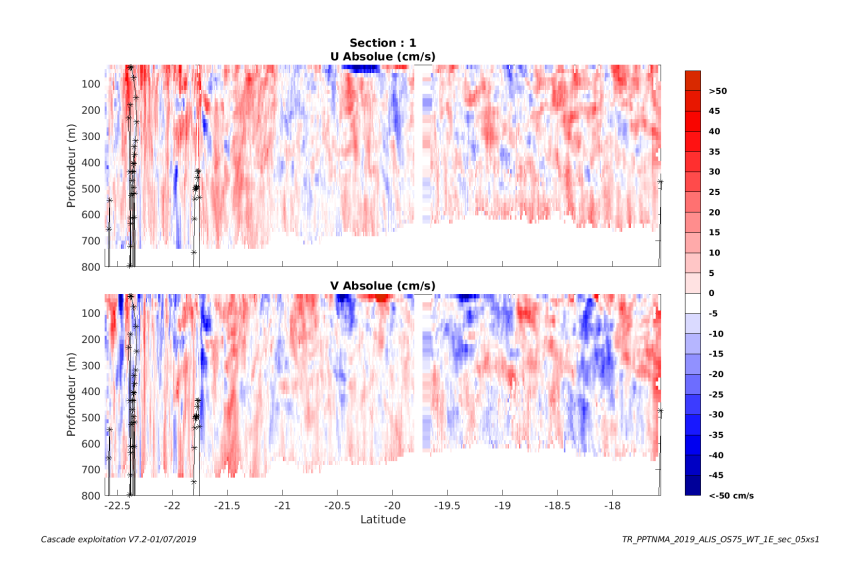

### <span id="page-8-0"></span>**2.8.3 Images des sections**

**Figure 5 – Composantes du courant – Section 1 de la campagne de 0 à 800 m**

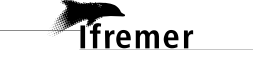

<span id="page-9-0"></span>Les tracés de vecteurs sont réalisés avec une distance entre chaque point égale à 5 kms. Les tranches 0-100m, 100\_300m sont tracées dans ce document.

Le facteur d'échelle est de 0.1 et 1 point sur 3 sont tracés.

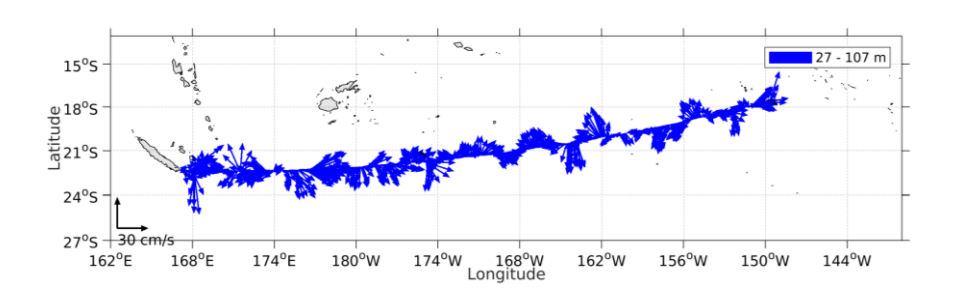

**Figure 6- Vecteurs du courant de 0 à 100m**

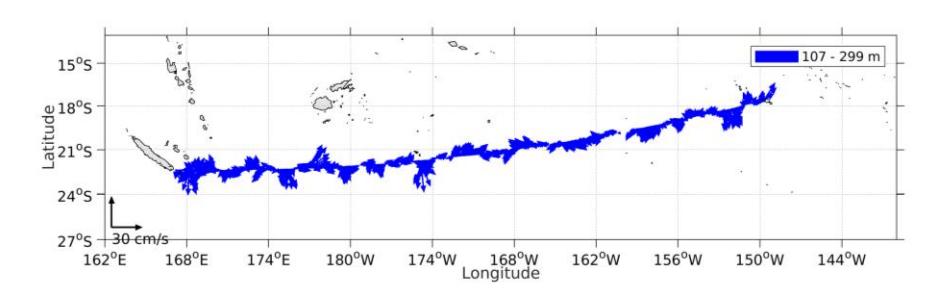

**Figure 7- Vecteurs du courant de 100 à 300m**

# <span id="page-10-0"></span>**3 TR\_NMARAB (AOUT) – OS75 - WT**

Ce transit comprend 2 fichiers STA en WT.

Le trajet du navire est le suivant :

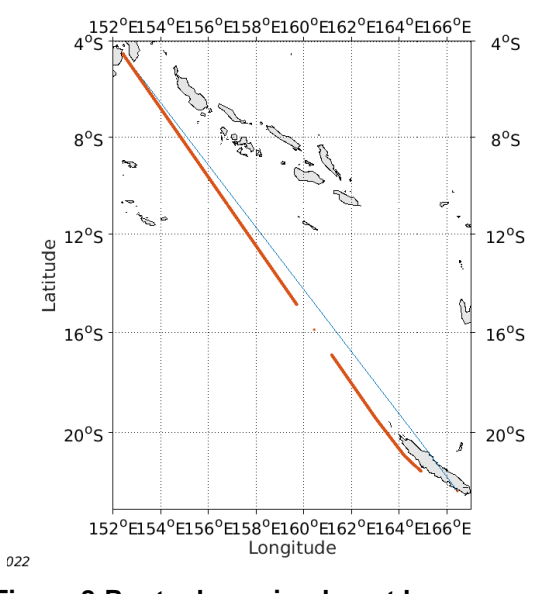

**Figure 8-Route du navire durant la campagne**

# <span id="page-10-1"></span>*3.1 Qualité des données reçues*

### <span id="page-10-2"></span>**3.1.1 CORR\_ECI**

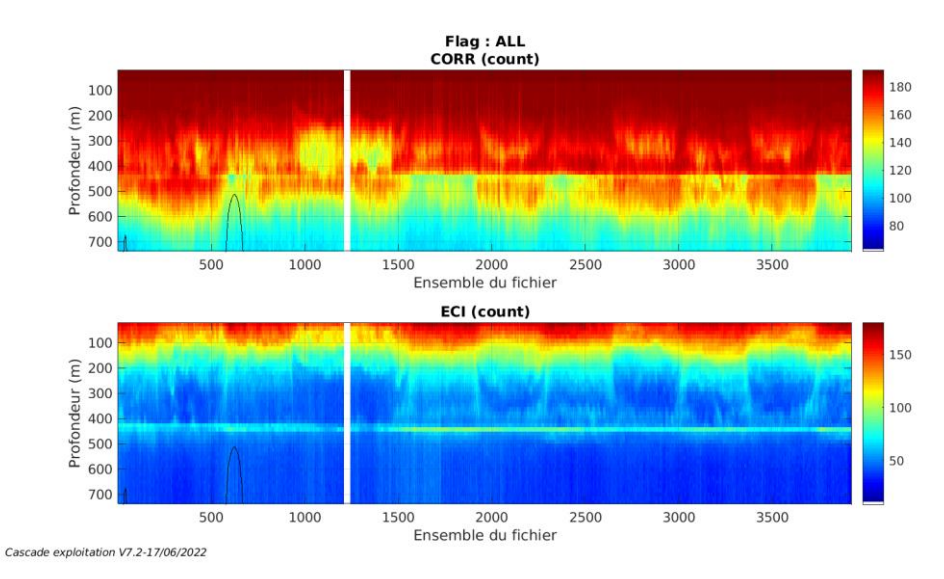

**Figure 9 – Indicateur de corrélation (graphe haut) et**

**intensité de l'écho rétro-diffusé (graphe bas) pour tous les flags qualité**

**11**

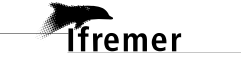

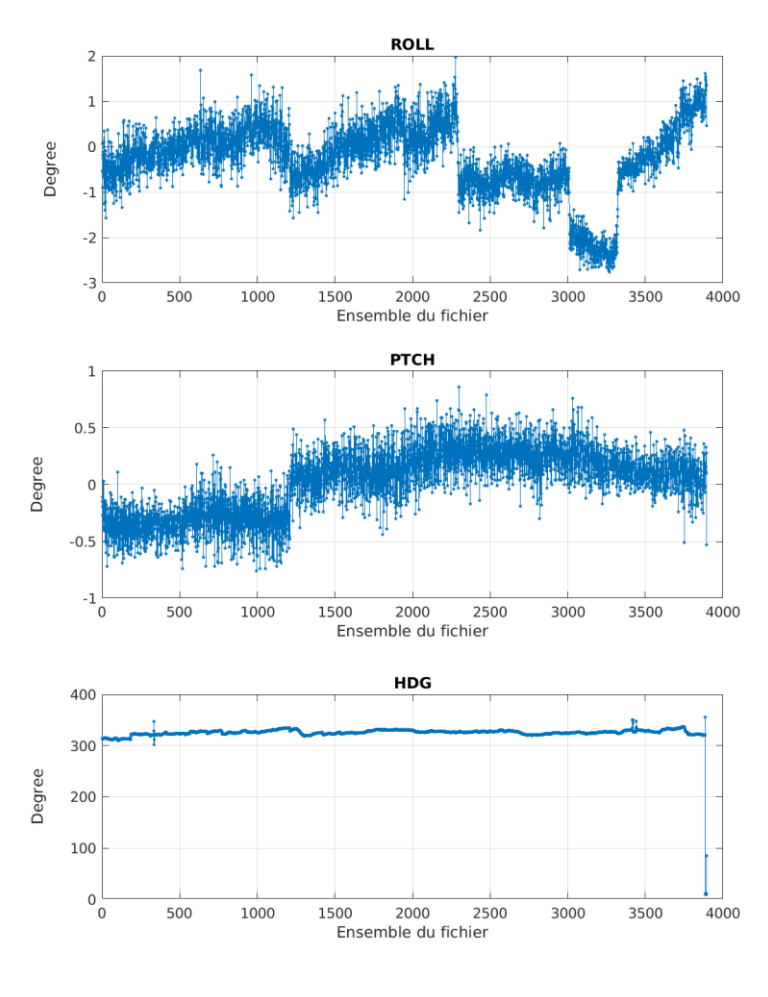

Roll : roulis / Ptch : tangage / Hdg : cap

<span id="page-11-0"></span>**3.1.2 CAP/ROULIS/TANGAGE**

Cascade exploitation V7.2-17/06/2022

# <span id="page-11-1"></span>*3.2 Composantes parallèle et orthogonale*

Les informations sur les composantes parallèle et orthogonale à la vitesse du navire sont :

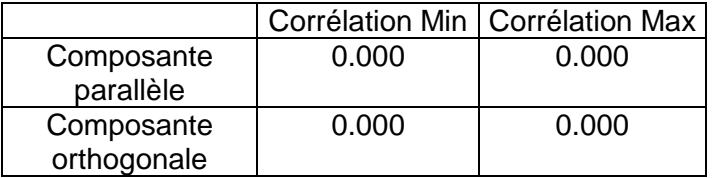

**Tableau 5–Composantes parallèle et orthogonale**

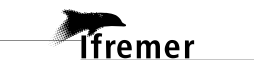

# <span id="page-12-0"></span>*3.3 Invalidation entre deux ensembles*

Pas d'objet.

# <span id="page-12-1"></span>*3.4 Matérialisation des périodes sans mesure*

Sur une période de 20 minutes entre deux ensembles.

# <span id="page-12-2"></span>*3.5 Correction de désalignement*

Le calcul Amplitude / désalignement / assiette nous informe que des changements sont possibles pour faire un désalignement en changeant la valeur du tangage. En revanche il n'y a pas assez de points pour changer l'amplitude ou l'angle de désalignement.

Valeurs rentrées au moment du désalignement :

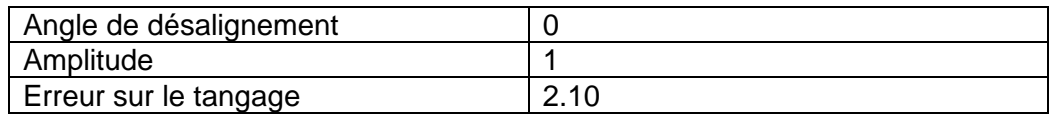

La vitesse Verticale moyenne issue du désalignement pour les bonnes données (Bins [31 35]) est de -0.031 cm/s.

Suite à ce désalignement les actions suivantes sont faites sur le nouveau fichier :

- Nettoyage des données
- Matérialisation des périodes sans mesure
- Tracés des graphes 2D.

Les graphes et les valeurs des tableaux suivants sont donc issus du fichier après désalignement.

# <span id="page-12-3"></span>*3.6 Nettoyage des données*

Ce qui correspond au graphique suivant :

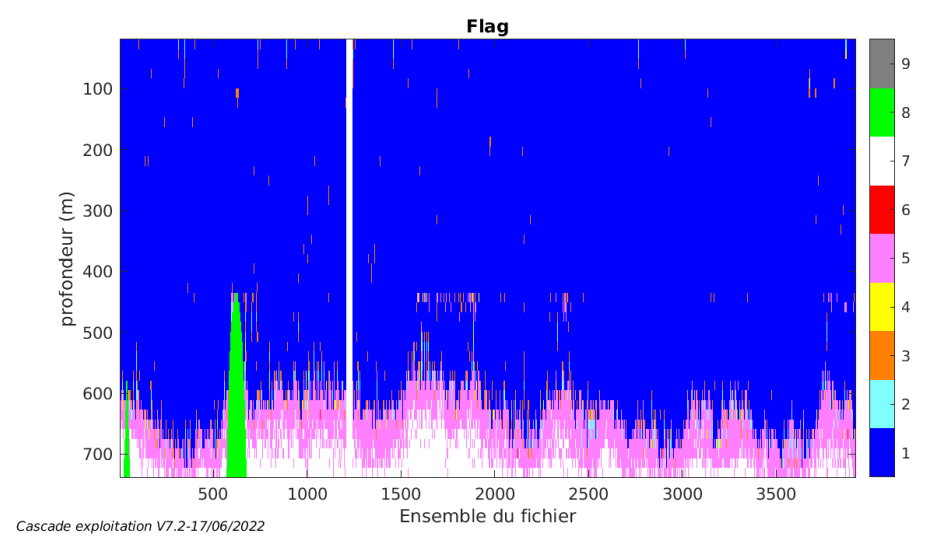

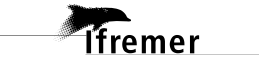

### <span id="page-13-1"></span><span id="page-13-0"></span>**3.7.1 La marée**

Les composantes de la marée ont été prises en compte lors du calcul des vitesses du courant (model\_tpxo9.0).

### <span id="page-13-2"></span>**3.7.2 Définition des sections**

Au cours de cette campagne, 1 section a été définie :

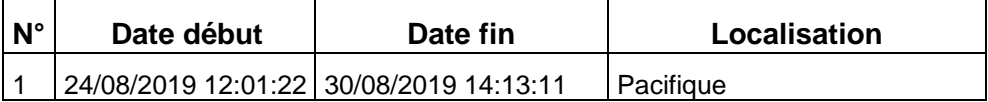

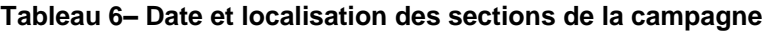

La carte est la suivante :

**T**ifremer

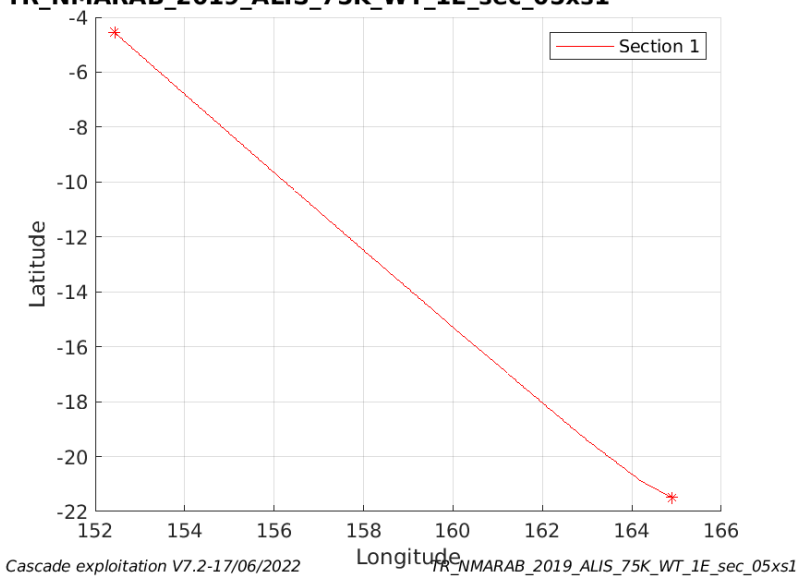

TR NMARAB 2019 ALIS 75K WT 1E sec 05xs1

**Figure 10– Carte de la section définie sur le trajet de la campagne**

### <span id="page-14-0"></span>**3.7.3 Images des sections**

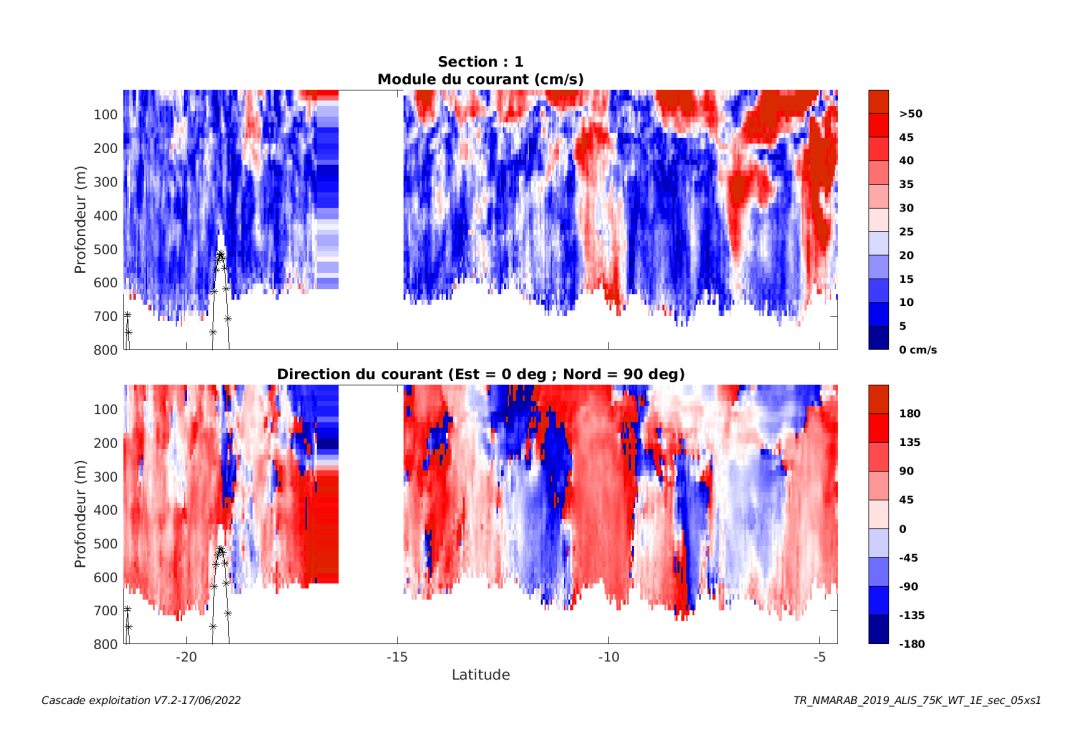

#### **Figure 11 – Composantes du courant – Section 1 de la campagne de 0 à 800 m**

### <span id="page-14-1"></span>**3.7.4 Tracés des vecteurs des sections**

**Tfremer** 

Les tracés de vecteurs sont réalisés avec une distance entre chaque point égale à 5 kms. Les tranches 0-100m, 100\_300m sont tracées dans ce document.

Le facteur d'échelle est de 0.12 et tous les points sont tracés.

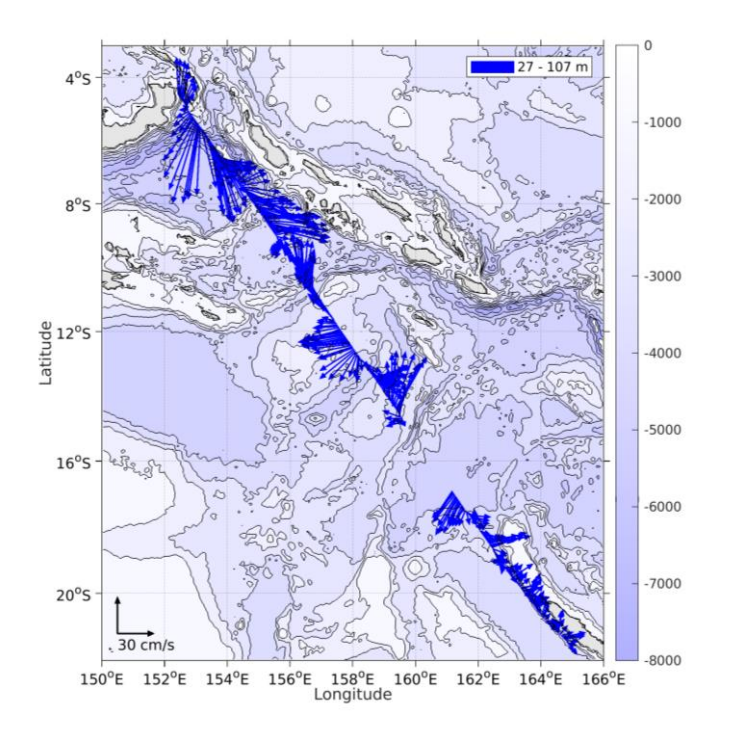

**Figure 12- Vecteurs du courant de 0 à 100m**

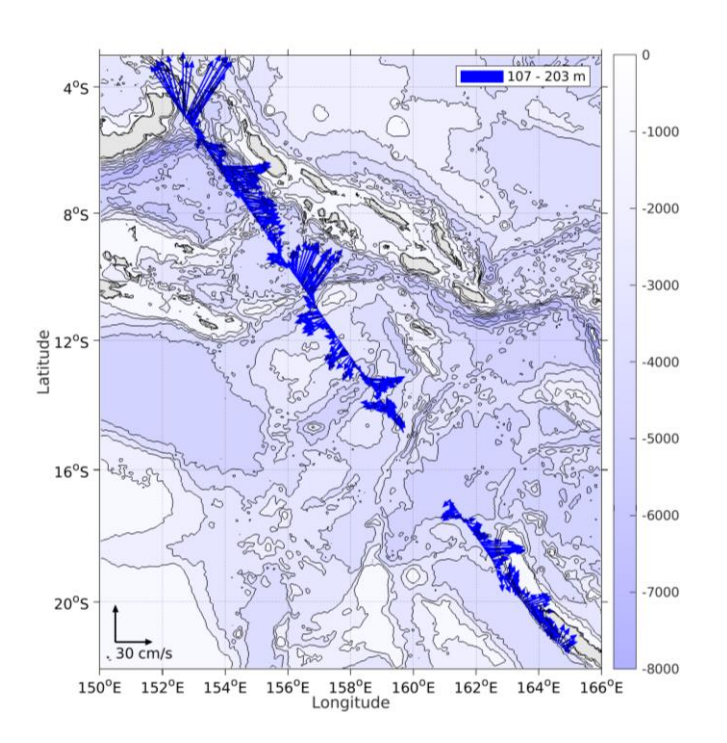

**Figure 13- Vecteurs du courant de 100 à 200m**

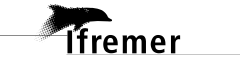

# <span id="page-16-0"></span>**4 TR\_RABNMA (SEPTEMBRE) – OS75 - WT**

Ce transit comprend 2 fichiers STA en WT.

Le trajet du navire est le suivant :

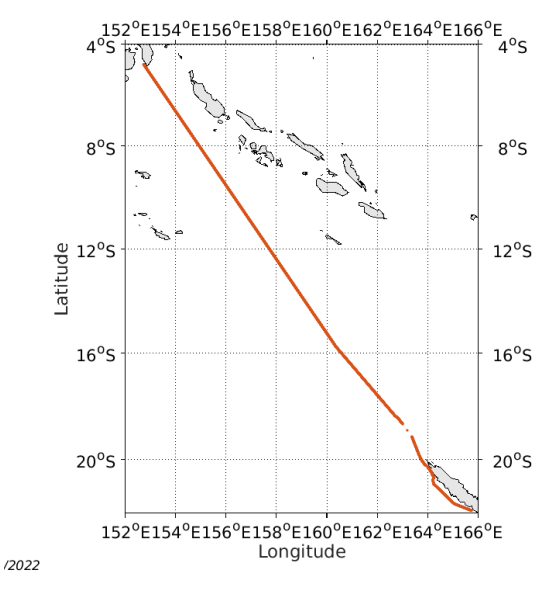

**Figure 14-Route du navire durant la campagne**

# <span id="page-16-1"></span>*4.1 Qualité des données reçues*

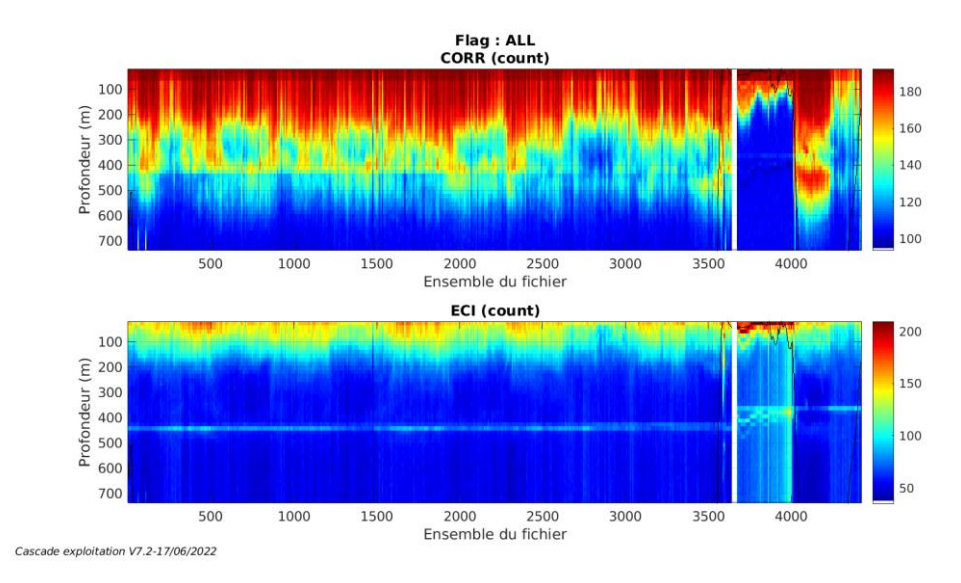

# <span id="page-16-2"></span>**4.1.1 CORR\_ECI**

**Figure 15 – Indicateur de corrélation (graphe haut) et intensité de l'écho rétro-diffusé (graphe bas) pour tous les flags qualité**

**17**

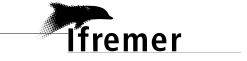

# <span id="page-17-0"></span>**4.1.2 CAP/ROULIS/TANGAGE**

Roll : roulis / Ptch : tangage / Hdg : cap

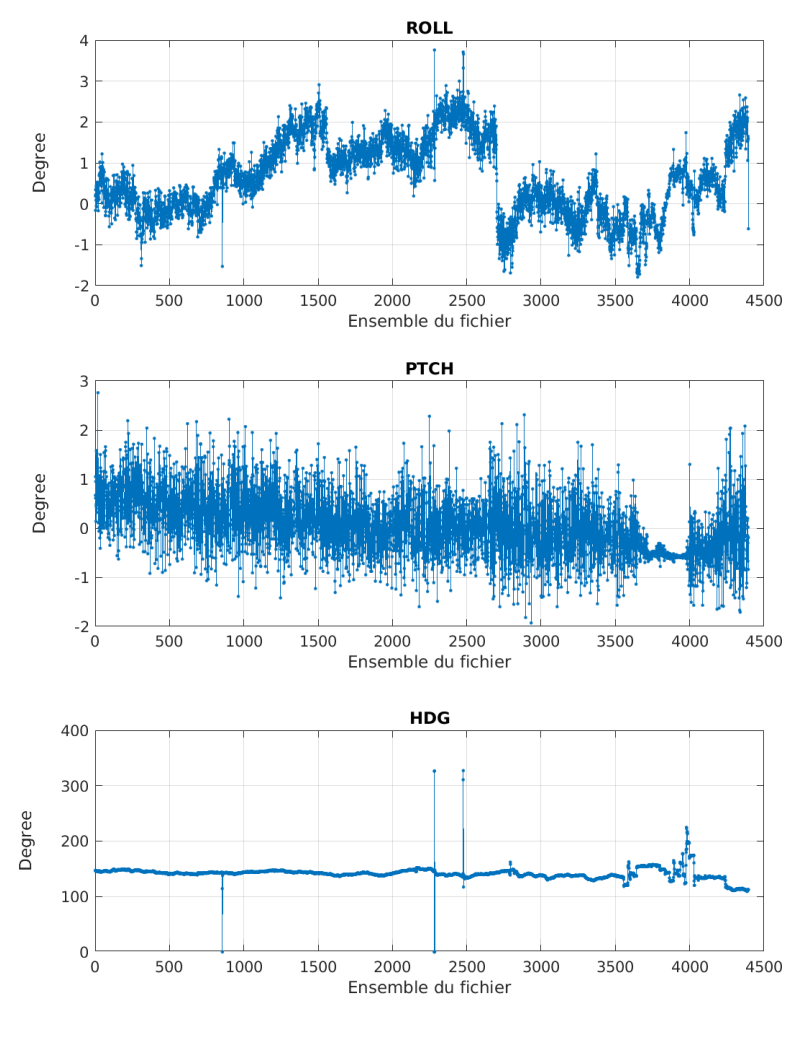

Cascade exploitation V7.2-17/06/2022

# <span id="page-17-1"></span>*4.2 Composantes parallèle et orthogonale*

Les informations sur les composantes parallèle et orthogonale à la vitesse du navire sont :

|                           |       | Corrélation Min   Corrélation Max |
|---------------------------|-------|-----------------------------------|
| Composante<br>parallèle   | 0.000 | 0.000                             |
| Composante<br>orthogonale | 0.000 | 0.000                             |

**Tableau 7–Composantes parallèle et orthogonale**

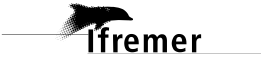

# <span id="page-18-0"></span>*4.3 Invalidation entre deux ensembles*

Pas d'objet.

# <span id="page-18-1"></span>*4.4 Matérialisation des périodes sans mesure*

Sur une période de 20 minutes entre deux ensembles.

# <span id="page-18-2"></span>*4.5 Correction de désalignement*

Le calcul Amplitude / désalignement / assiette nous informe que des changements sont possibles pour faire un désalignement en changeant la valeur du tangage. En revanche il n'y a pas assez de points pour changer l'amplitude ou l'angle de désalignement.

Valeurs rentrées au moment du désalignement :

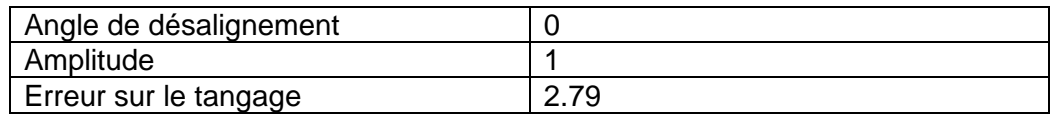

La vitesse Verticale moyenne issue du désalignement pour les bonnes données (Bins [24 28]) est de -3.313 cm/s.

Suite à ce désalignement les actions suivantes sont faites sur le nouveau fichier :

- Nettoyage des données
- Matérialisation des périodes sans mesure
- Tracés des graphes 2D.

Les graphes et les valeurs des tableaux suivants sont donc issus du fichier après désalignement.

# <span id="page-18-3"></span>*4.6 Nettoyage des données*

Ce qui correspond au graphique suivant :

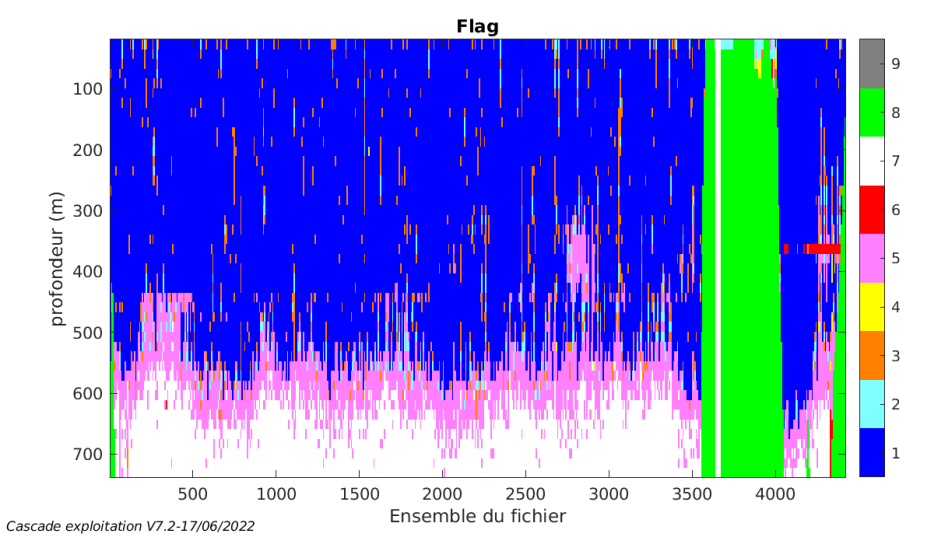

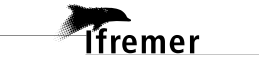

### <span id="page-19-1"></span><span id="page-19-0"></span>**4.7.1 La marée**

Les composantes de la marée ont été prises en compte lors du calcul des vitesses du courant (model\_tpxo9.0).

### <span id="page-19-2"></span>**4.7.2 Définition des sections**

Au cours de cette campagne, 1 section a été définie :

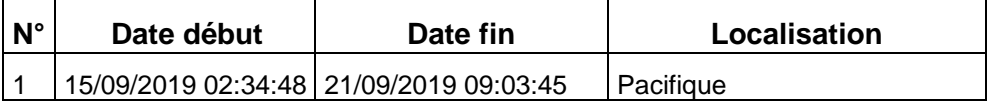

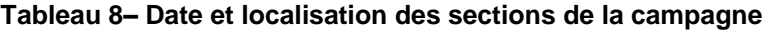

La carte est la suivante :

**Tfremer** 

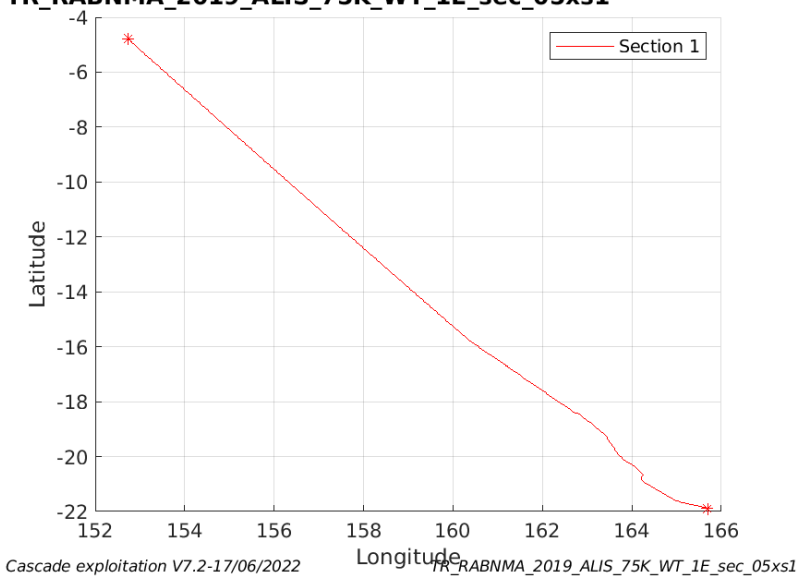

TR RABNMA 2019 ALIS 75K WT 1E sec 05xs1

**Figure 16– Carte de la section définie sur le trajet de la campagne**

### <span id="page-20-0"></span>**4.7.3 Images des sections**

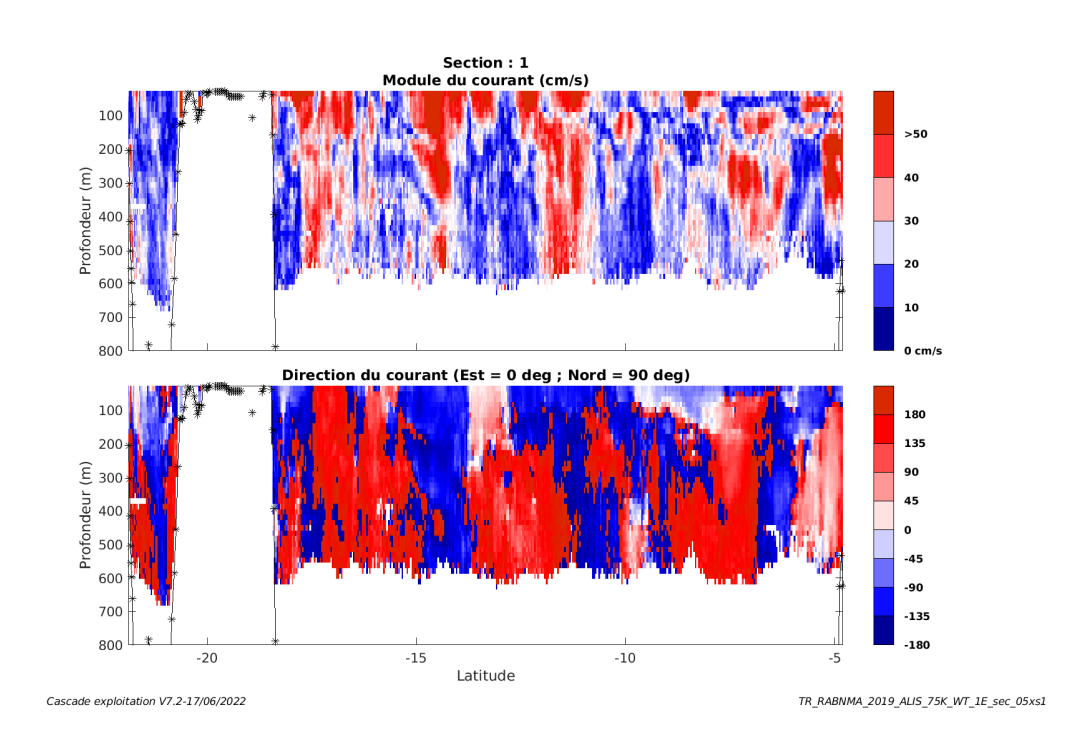

#### **Figure 17 – Composantes du courant – Section 1 de la campagne de 0 à 800 m**

### <span id="page-20-1"></span>**4.7.4 Tracés des vecteurs des sections**

**Tfremer** 

Les tracés de vecteurs sont réalisés avec une distance entre chaque point égale à 5 kms. Les tranches 0-100m, 100\_300m sont tracées dans ce document.

Le facteur d'échelle est de 0.12 et tous les points sont tracés.

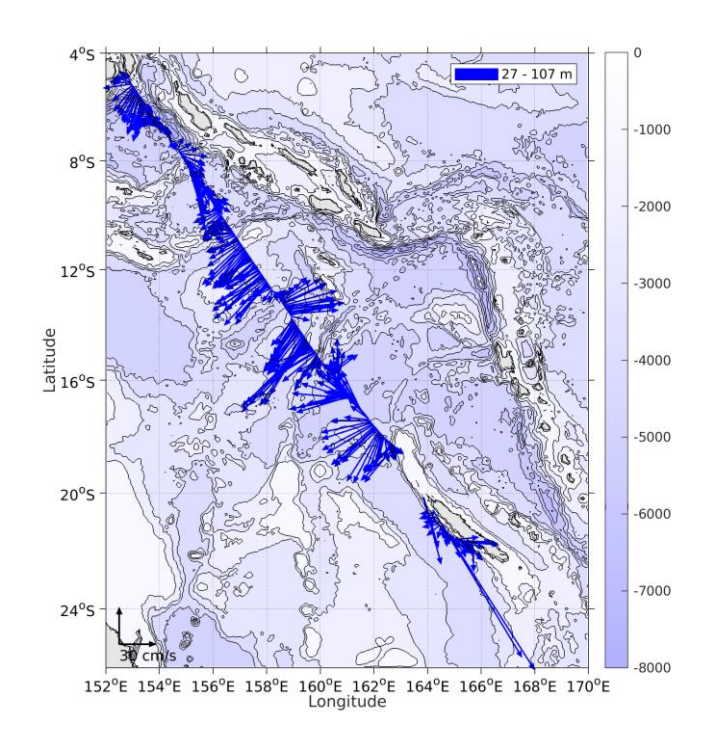

**Figure 18- Vecteurs du courant de 0 à 100m**

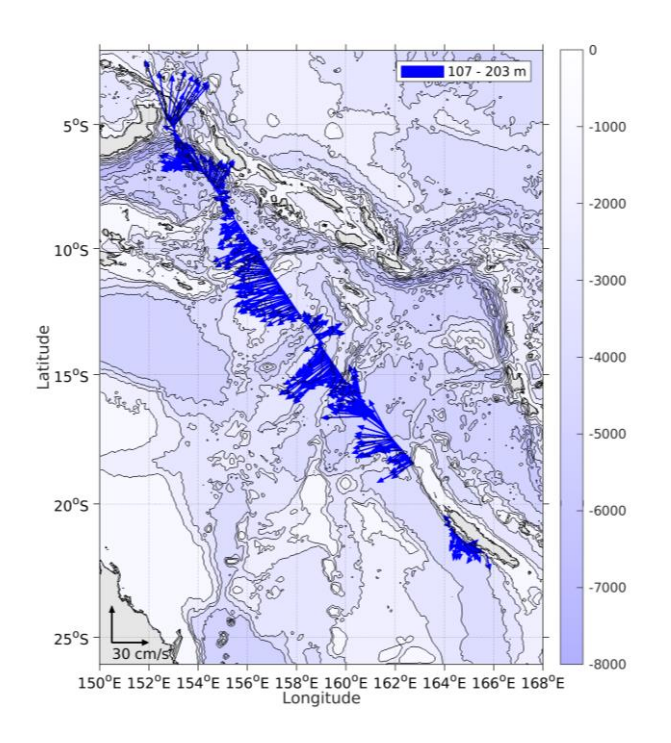

**Figure 19- Vecteurs du courant de 100 à 200m**

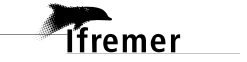

<span id="page-22-0"></span>Ce transit comprend 2 fichiers STA en WT.

Le trajet du navire est le suivant :

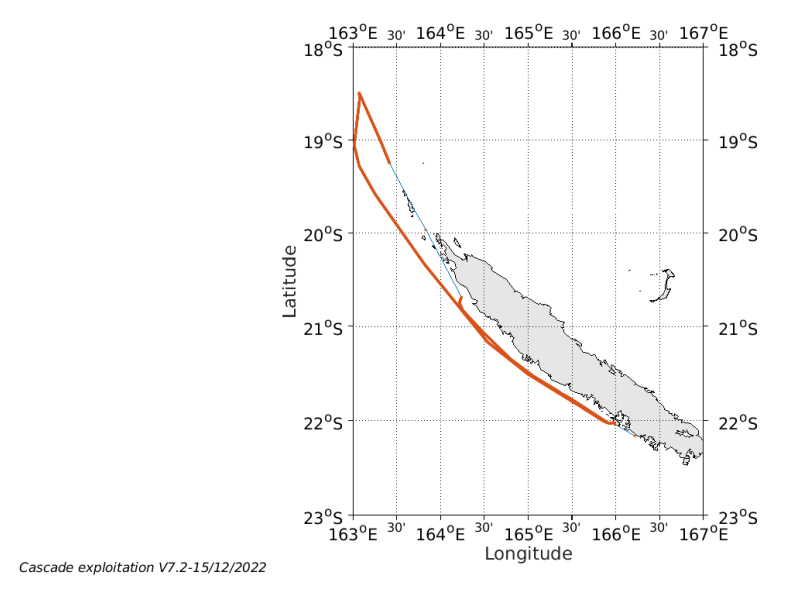

**Figure 20-Route du navire durant la campagne**

# <span id="page-22-1"></span>*5.1 Qualité des données reçues*

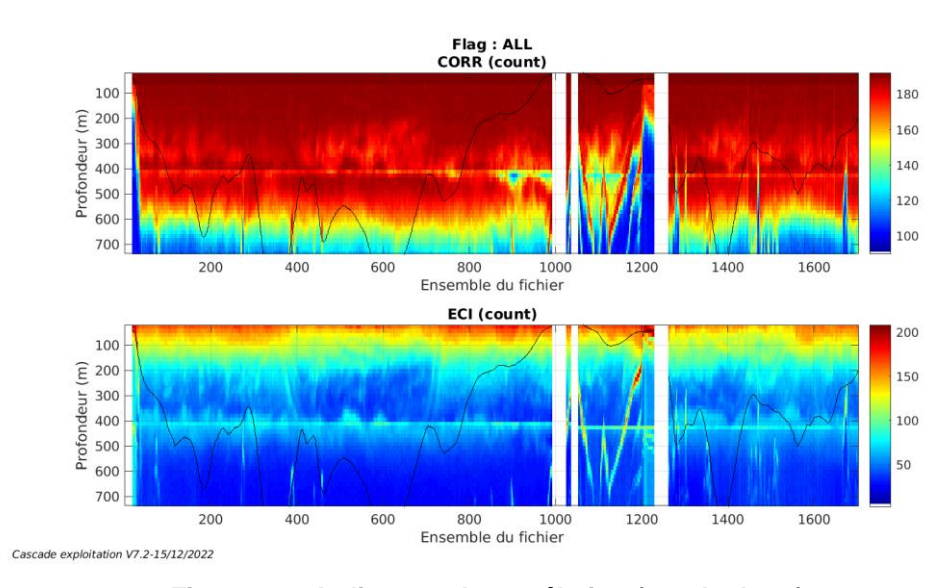

### <span id="page-22-2"></span>**5.1.1 CORR\_ECI**

**Figure 21 – Indicateur de corrélation (graphe haut) et intensité de l'écho rétro-diffusé (graphe bas) pour tous les flags qualité**

**Tifremer** 

# <span id="page-23-0"></span>**5.1.2 CAP/ROULIS/TANGAGE**

Roll : roulis / Ptch : tangage / Hdg : cap

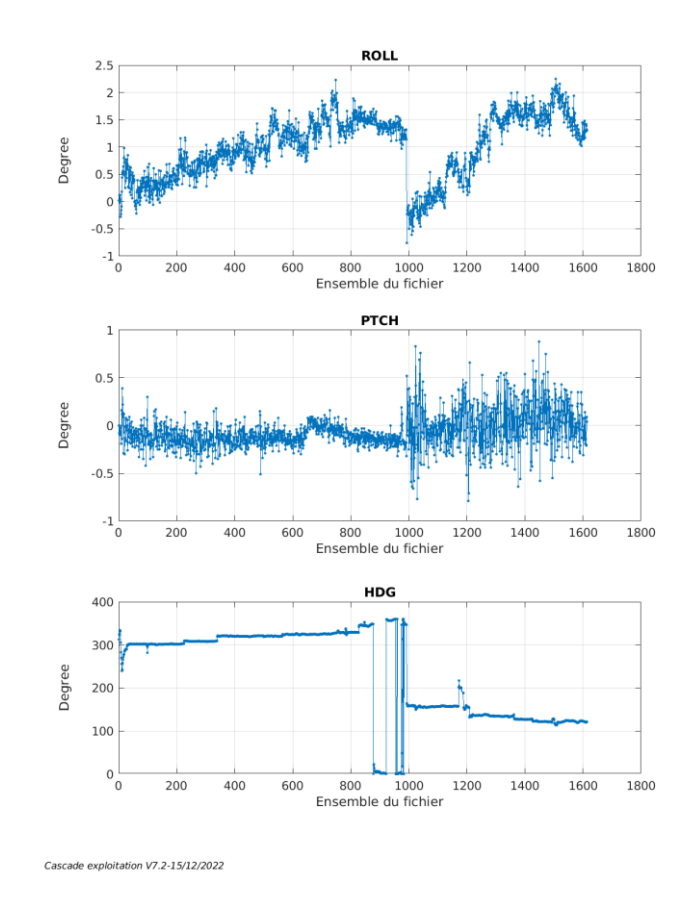

# <span id="page-23-1"></span>*5.2 Composantes parallèle et orthogonale*

Les informations sur les composantes parallèle et orthogonale à la vitesse du navire sont :

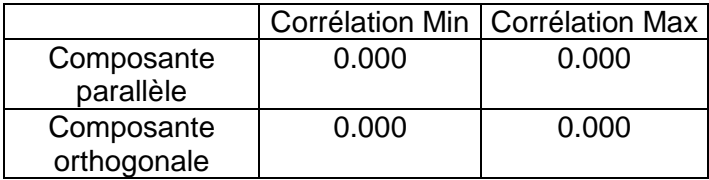

**Tableau 9–Composantes parallèle et orthogonale**

# <span id="page-23-2"></span>*5.3 Invalidation entre deux ensembles*

<span id="page-23-3"></span>Pas d'objet.

# *5.4 Matérialisation des périodes sans mesure*

Fait- Sur une période de 20 minutes entre deux ensembles.

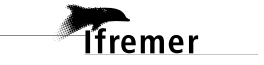

# <span id="page-24-0"></span>*5.5 Correction de désalignement*

Le calcul Amplitude / désalignement / assiette nous informe que des changements sont possibles pour faire un désalignement en changeant la valeur du tangage. En revanche il n'y a pas assez de points pour changer l'amplitude ou l'angle de désalignement.

Valeurs rentrées au moment du désalignement :

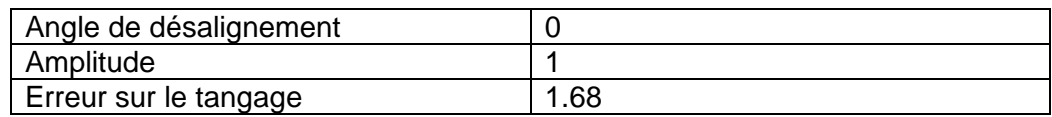

La vitesse Verticale moyenne issue du désalignement pour les bonnes données (Bins [9 13]) est de 2.563 cm/s.

Suite à ce désalignement les actions suivantes sont faites sur le nouveau fichier :

- Nettoyage des données
- Matérialisation des périodes sans mesure
- Tracés des graphes 2D.

Les graphes et les valeurs des tableaux suivants sont donc issus du fichier après désalignement.

# <span id="page-24-1"></span>*5.6 Nettoyage des données*

Flag 100 200 profondeur (m)<br>a<br>500<br>500 500 600 700 200 600 800 1000 1200 1400 1600 400 Ensemble du fichier Cascade exploitation V7.2-15/12/2022

Ce qui correspond au graphique suivant :

# <span id="page-24-2"></span>*5.7 Exploitation des données – Tracés*

# <span id="page-24-3"></span>**5.7.1 La marée**

Les composantes de la marée ont été prises en compte lors du calcul des vitesses du courant (model\_tpxo9.0).

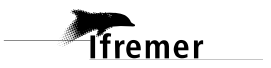

<span id="page-25-0"></span>Au cours de cette campagne, 1 section a été définie :

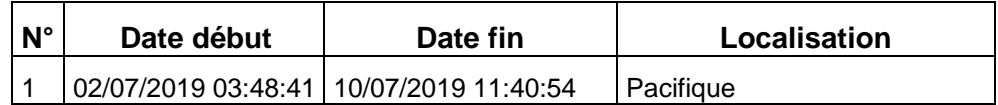

**Tableau 10– Date et localisation des sections de la campagne**

La carte est la suivante :

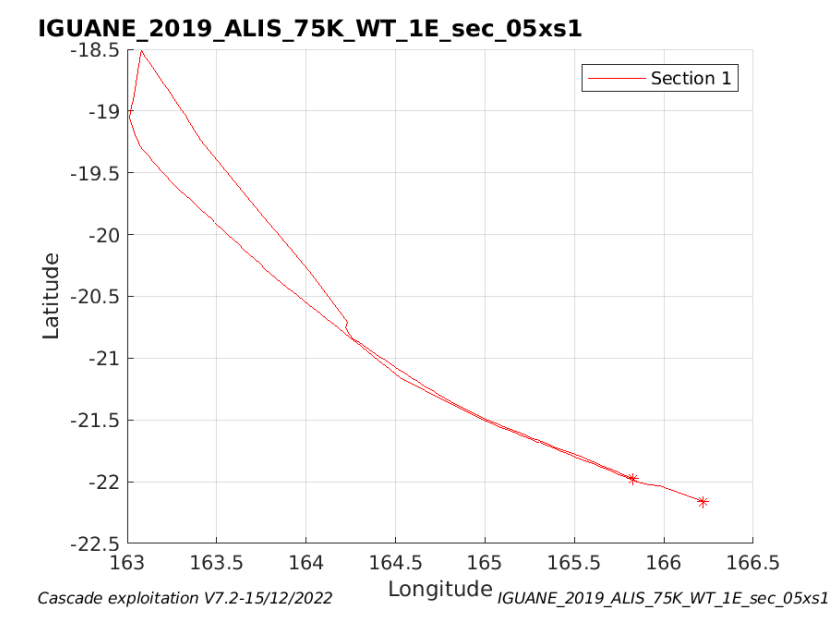

**Figure 22– Carte de la section définie sur le trajet de la campagne**

<span id="page-25-1"></span>**5.7.3 Images des sections**

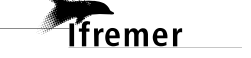

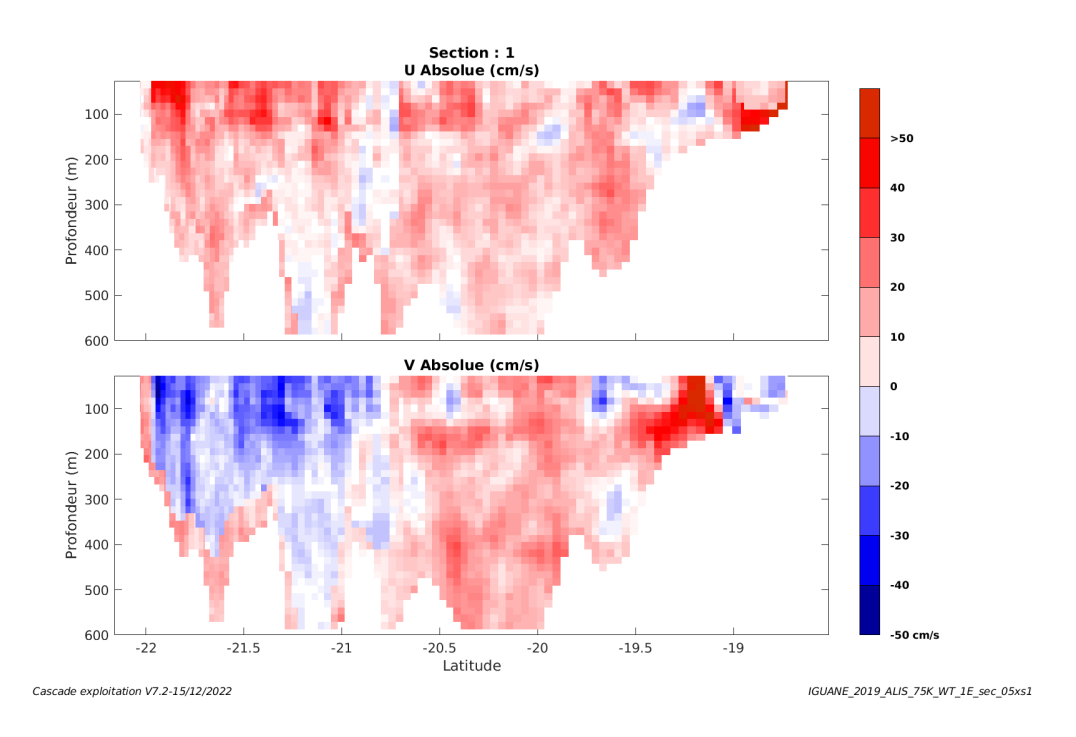

**Figure 23 – Composantes du courant – Section 1 de la campagne de 0 à 600 m**

### <span id="page-26-0"></span>**5.7.4 Tracés des vecteurs des sections**

**T**fremer

Les tracés de vecteurs sont réalisés avec une distance entre chaque point égale à 5 kms. Les tranches 0-50m, 50\_100m sont tracées dans ce document.

Le facteur d'échelle est de 0.1 et 1 sur 2 points sont tracés.

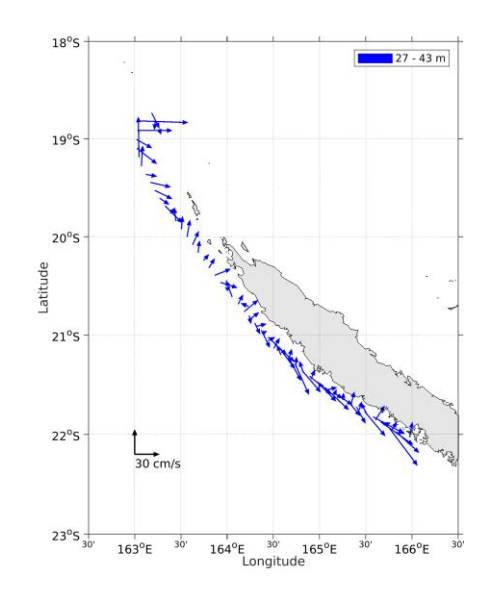

**Figure 24- Vecteurs du courant de 0 à 50m**

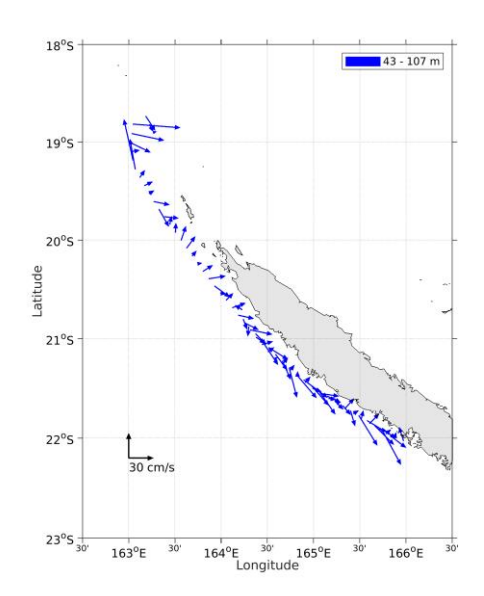

**Figure 25- Vecteurs du courant de 50 à 100m**

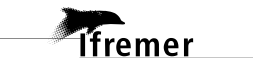